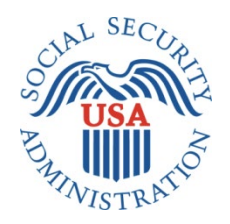

# SCREEN PACKAGE DOCUMENT

# MEDICAL CONTINUING DISABILITY REVIEW APPLICATION OR 1454

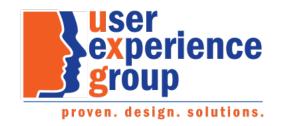

#### **Table of Contents**

| 1.    | Screen Designs and Component Descriptions                           |
|-------|---------------------------------------------------------------------|
| 1.1.  | My Social Security Landing Page                                     |
| 1.2.  | Privacy Act Statement: Collection and Use of Personal Information 4 |
| 1.3.  | Permission to Release Records (SSA-827)5                            |
| 1.4.  | Save and Exit                                                       |
| 1.5.  | Instructions                                                        |
| 1.5.  | Information about You9                                              |
| 1.6.  | Someone We Can Contact                                              |
| 1.7.  | Medical Conditions                                                  |
| 1.8.  | Medical Providers                                                   |
| 1.9.  | Tests                                                               |
| 1.10. | Medicines                                                           |
| 1.11. | Assistive Devices                                                   |
| 1.12. | Other Medical Information                                           |
| 1.13. | Work                                                                |
| 1.14. | Support Services                                                    |
| 1.15. | Training                                                            |
| 1.16. | Education                                                           |
| 1.17. | Daily Activities                                                    |
| 1.18. | Remarks                                                             |
| 1.19. | Summary55                                                           |
| 1.20. | Receipt61                                                           |

## **1. Screen Designs and Component Descriptions**

# 1.1. My Social Security Landing Page

| 🝘 <i>my</i> Social Security                                                                                                    | John Smith                                                            | Sign Out |
|----------------------------------------------------------------------------------------------------|-----------------------------------------------------------------------|----------|
| 🖀 Home 🛛 Messages 🛛 💄 My Profile                                                                                                    |                                                                       |          |
| Welcome, John!<br>You last signed in on January 22, 2022 at 3:36 PM ET.                                                                                                    |                                                                       |          |
| Your Social Security Statement and Fact Sheets<br>You can download your statement as a PDF or an XML file.                                                                                                    | Your Benefit Verification Letter This is your proof of income letter. |          |
| Complete Your Continuing Disability Review                                                                                                    | L Replace Your Tax Form SSA-1099/SSA-1042S                            |          |
| <ul> <li>Benefits and Payments</li> <li>Benefit Summary</li> <li>\$753 total monthly benefit before deductions</li> <li>View your payment history and overpayment details</li> <li>Need to update your contact or direct deposit information? Or the second second seco</li></ul> | Go to 🏝 My Profile.                                                   |          |
| Social Security (Disability) Active<br>\$753 next payment before deductions<br>Next Payment Date: April 15, 2022<br>Payments are made on the 15th of every month<br>Payments are made by Direct Deposit                                                                                                    | •                                                                     |          |

A user can access the Continuing Disability Review application or i454 from their my Social Security homepage.

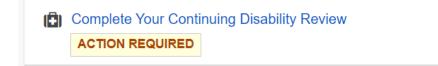

#### 1.2. Privacy Act Statement: Collection and Use of Personal Information

A user is provided with the Privacy Act Statement before prior to completion of the i454.

# Continuing Disability Review Report

#### Privacy Act Statement: Collection and Use of Personal Information

Sections 205(a), 221(i), 223(d), 1614(a), 1631, and 1633(c) of the Social Security Act, as amended, allow us to collect this information. Furnishing us this information is voluntary. However, failing to provide all or part of the information may prevent an accurate and timely decision on any claim filed or result in a denial or loss of benefits.

We will use the information you provide to determine eligibility or continuing eligibility for benefits, and your ability to manage any benefits that you currently receive. We may also share your information for the following purposes, called routine uses:

- To claimants, prospective claimants (other than the data subject), and their authorized representatives or representative payees, to the extent necessary to pursue Social Security claims; to representative payees, when the information pertains to individuals for whom they serve as representative payees, for the purpose of assisting us in administering representative payment responsibilities under the Social Security Act; and to representative payees, for the purpose of assisting them in performing their duties as payees, including receiving and accounting for benefits for individuals for whom they serve as payees; and
- To private medical and vocational consultants, for use in preparing for, or evaluating the results of, consultative medical examinations or vocational assessments which they were engaged to perform by SSA or a State agency, in accordance with sections 221 or 1633 of the Social Security Act.

In addition, we may share this information in accordance with the Privacy Act and other Federal laws. For example, where authorized, we may use and disclose this information in computer matching programs, in which our records are compared with other records to establish or verify a person's eligibility for Federal benefit programs and for repayment of incorrect or delinquent debts under these programs.

A list of additional routine uses is available in our Privacy Act System of Records Notices (SORN) 60-0089, entitled Claims Folders System, as published in the Federal Register (FR) on October 31, 2019, at 84 FR 58422, and 60-0320, entitled Electronic Disability (eDIB) Claim File, as published in the FR on June 4, 2020, at 85 FR 34477. Additional information, and a full listing of all of our SORNs, is available on our website at www.ssa.gov/privacy.

#### Next

## 1.3. Permission to Release Records (SSA-827)

The use r has an option to sign SSA-827 electronically and continue completing the i454 or complete both forms on paper and mail them to SSA.

| The security for the security and the security and the se | John Smith | Sign Out |
|----------------------------------------------------------------------------------------------------|------------|----------|
| Home Messages A My Profile                                                                                                    |            |          |
| Continuing Disability Review Report                                                                                                    |            |          |
| Permission to Release Records                                                                                                    |            |          |
| *Indicates required information                                                                                                    |            |          |
| In order to decide whether you are still disabled, we need to obtain your: <ul> <li>Medical Records</li> <li>Education Records</li> <li>Other information related to your ability to perform tasks</li> </ul> <li>We will request records with your permission. Providing your permission to release records is voluntary, but failing to do so, or revoking it before we receive necessary information, could prevent an accurate or timely decision on your claim and could result in denial or loss of benefits.</li> <li>You may review a blank form before making a selection below: Permission to Release Records.</li> <li>*Do you agree to electronically sign your permission to release records to SSA?</li> <li>O Lagree to electronically sign the release form.<br/>I voluntarily authorize and request disclosure of my medical and education records as well</li>                                                                                                    |            |          |
| <ul> <li>as other information related to my ability to perform tasks.</li> <li>I decline to electronically sign the release form.<br/>I understand that this means I cannot use this web-based form. I understand that I will need to complete and sign the paper Continuing Disability Review form and release instead.</li> </ul>                                                                                                    |            |          |
| Next       Save and Exit         OMB No. 0960-0072       Privacy Policy       Privacy Act Statement       Accessibility Help                                                                                                    |            |          |

#### NOTE: Upon accessing the Continuing Disability Review application, a footer as shown below will display.

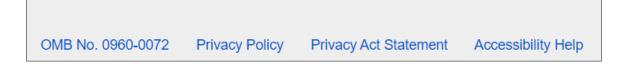

The "OMB No.0960-0072" is linked to the Paperwork Reduction Act. The user has the option to print the Paperwork Reduction Act and the Privacy Act Statement. The footer is persistent throughout the application and will not be shown on the upcoming pages.

If the user selects "I agree to electronically sign the release form," an informational message appears below, letting the user know that they can print and/or save their electronically signed release form upon submission.

| *Do yo | ou agree to electronically sign your permission to release records to SSA?                                                                                                    |
|--------|----------------------------------------------------------------------------------------------------|
|        | I agree to electronically sign the release form.<br>I voluntarily authorize and request disclosure of my medical and education records as well<br>as other information related to my ability to perform tasks.                              |
|        | I decline to electronically sign the release form.<br>I understand that this means I cannot use this web-based form. I understand that I will need<br>to complete and sign the paper Continuing Disability Review form and release instead. |
| 0      | <b>Printing Your Electronically Signed Release Form</b><br>Upon submitting your medical review, you will be able to print your electronically signed release form should you like to keep it for your records.                              |
| Next   | Save and Exit                                                                                                    |

If the user selects "I decline to electronically sign the release form." a warning message appears below, letting the user know how to submit their review and the release form using paper forms. Links to the SSA-454 and SSA-827 forms are included.

| C | I agree to electronically sign the release form.<br>I voluntarily authorize and request disclosure of my medical and education records as well<br>as other information related to my ability to perform tasks.                                                                                                    |
|---|----------------------------------------------------------------------------------------------------|
| • | I decline to electronically sign the release form.<br>I understand that this means I cannot use this web-based form. I understand that I will need<br>to complete and sign the paper Continuing Disability Review form and release instead.                                                                                                  |
| Đ | Declining to Electronically Sign Your Release Form                                                                                                    |
|   | If you decline to electronically sign the release form, you can sign and mail the paper form instead. However, by doing so you will no longer be able to submit your medical review online.                                                                                                    |
|   | To complete your medical review on paper, you may access and print Continuing Disability Review Report and Permission to Release Records. You can also use the forms we mailed to you. For further assistance, please call at 1-800-772-1213, weekdays from 8:00 am to 7:00 pm. If you are deaf or hard of hearing, call TTY 1-800-325-0778. |
|   | To electronically sign, please change your selection above.                                                                                                    |
|   |                                                                                                    |

#### 1.4. Save and Exit

If the user decides to exit the application at any point, they can select the "Save and Exit" button.

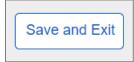

The following confirmation message will display.

| ľ           | Save and Exit Confirmation                                                                                                    |
|-------------|----------------------------------------------------------------------------------------------------|
| rel<br>fori | You may return and continue where you left off. Please submit your review on time to ensure your benefits are not interrupted. |
| ss<br>ion   | Are you sure you want to save and exit?                                                                                        |
| s te        | Save and Exit Cancel                                                                                                    |
| atio        | on records as well                                                                                                    |

### 1.5. Instructions

#### The user can review what documents they need to have available for completing the i454.

| Instructions                                                                                                    | In This Section           |  |
|----------------------------------------------------------------------------------------------------|---------------------------|--|
| The office that reviews your medical conditions will use the information in this report to decide                                                                                                    | Instructions              |  |
| whether you are still disabled. Please complete as much of the report as you can.                                                                                                    | Information about You     |  |
| Your Medical Records<br>You do not need to ask doctors or hospitals for any medical records that you do not already                                                                                                    | Someone We Can<br>Contact |  |
| have. With your permission, we will request your records using the information you provide.                                                                                                    | Medical Conditions        |  |
| What You Need To Complete This Report                                                                                                    | Medical Providers         |  |
| <ul> <li>Contact information of someone (other than your doctors) who we can contact about your case.</li> </ul>                                                                                                    | Tests                     |  |
| <ul> <li>Contact information of doctors, hospitals, and clinics you have visited in the last 12 months.</li> <li>Any prescription or non-prescription medicines you take or have taken in the last 12 months.</li> </ul>                                                                                        | Medicines                 |  |
| <ul> <li>Contact information of organizations that may have your medical records in the last 12<br/>months. This includes social services, welfare agencies, case workers, attorneys, prisons,</li> </ul>                                                                                                    | Assistive Devices         |  |
| <ul> <li>worker's compensation, or insurance companies who have paid you disability benefits.</li> <li>Information about any education, training, vocational rehabilitation, employment, or support services that may help you join the workforce since your last disability decision of 07/25/2022.</li> </ul> | Other Medical Information |  |
| If You Need Help                                                                                                    | Work                      |  |
| For help with completing this report, you can contact us at 1-800-772-1213, weekdays from 8:00 am                                                                                                    | Support Services          |  |
| to 7:00 pm. If you are deaf or hard of hearing, call TTY 1-800-325-0778.                                                                                                    | Training                  |  |
| Next Save and Exit                                                                                                    | Education                 |  |
|                                                                                                    | Daily Activities          |  |
|                                                                                                    | Remarks                   |  |
| MB No. 0960-0072 Privacy Policy Privacy Act Statement Accessibility Help                                                                                                    | Summary                   |  |

The side navigation on right displays on all screens within the application. Users can either go through the screens of the application in order or access any of the screens from the right navigation if they prefer. Green check marks indicate sections completed without errors.

The right navigation is persistent throughout the application and will not be shown in the upcoming screenshots.

# 1.5. Information about You

The user needs to respond to several questions about using other names as well as their ability to communicate. Since the user is authenticated to their my Social Security portal, their name, address, email, and phone do not need to be entered.

| Information about You                                                                                                    |
|----------------------------------------------------------------------------------------------------|
| *Indicates required information                                                                                                    |
| *In the last 12 months, have you used any other names on your medical or educational records?                                        |
| Examples are maiden name, other married name, or nickname.                                                                           |
| O Yes O No                                                                                                    |
| *Can you speak and understand English?<br>If you cannot speak and understand English, we will provide an interpreter free of charge. |
| O Yes     O No                                                                                                    |
| *Can you read and understand English?                                                                                                |
| O Yes O No                                                                                                    |
| *Can you write more than your name in English?                                                                                       |
| O Yes O No                                                                                                    |
| *What written language do you use every day in most situations (at home, work, school, in community, etc.)?                          |
| Next Previous Save and Exit                                                                                                    |

If the user selects "Yes" to the question about using other names on medical or educational records, the Name fields will display. The user can add more than one name, if needed.

| Examples ar | e maiden name, ot | her married name, | or nickname. |
|-------------|-------------------|-------------------|--------------|
| O Yes       | O No              |                   |              |
| Other Name  | <br>e 1           |                   |              |
| First       | Middle            | *Last             | Suffix       |
| FIISU       |                   |                   |              |

# If the user selects "No" to the question "Can you speak and understand English?" they can select a language of their preference from the dropdown list.

| -           | -               | rstand English?<br>nderstand English |                    | an interpreter | free of charge |  |
|-------------|-----------------|--------------------------------------|--------------------|----------------|----------------|--|
| O Yes       | No              |                                      | i, we will provide | an interpreter | nee of charge. |  |
| *What lang  | uage do you pi  | refer?                               |                    |                |                |  |
|             |                 | ~                                    |                    |                |                |  |
| *Can you re | ead and unders  | stand English?                       |                    |                |                |  |
| *Can you w  | vrite more than | your name in E                       | nglish?            |                |                |  |
| O Yes       | <b>O</b> No     |                                      |                    |                |                |  |

|                            | Spanish<br>Alaska Native                                                                                          |                                                                   |
|----------------------------|----------------------------------------------------------------------------------------------------|-------------------------------------------------------------------|
| *                          | Albanian<br>American Indian-Apache                                                                                |                                                                   |
|                            | American Indian-Choctaw<br>American Indian-Crow<br>American Indian-Dakota                                         | ed any other names on your medical or educational                 |
| E<br>(                     | American Indian-Lakota<br>American Indian-Nakota<br>American Indian-Navajo<br>American Indian-Other               | arried name, or nickname.                                         |
| *(<br> <br> <br> <br> <br> | American Indian-Zuni<br>American Sign Language<br>Amharic<br>Arabic<br>Armenian<br>Assyrian<br>Bengali<br>Bosnian | glish?<br>English, we will provide an interpreter free of charge. |

The list of languages is coming from the Global Reference Table (GRT).

If the user cannot locate the language of their preference, they can select "Other" and specify in the field provided.

| ਨ੍ਰੈCan you speak and understand English? |                                                                              |  |
|-------------------------------------------|------------------------------------------------------------------------------|--|
|                                           | speak and understand English, we will provide an interpreter free of charge. |  |
| O Yes                                     | ● No                                                                         |  |
| *What langua                              | ge do you prefer?                                                            |  |
| *Please Speci                             | ify                                                                          |  |

If the user selects any language under the "What written language do you use every day in most situations (at home, work, school, in community, etc.)?" question, two additional questions about reading and writing will be displayed.

| *Can you re | ad and und   | derstand English?         |  |  |
|-------------|--------------|---------------------------|--|--|
| O Yes       | O No         |                           |  |  |
| *Can you w  | rite more th | han your name in English? |  |  |

If the user cannot locate the language of their preference, they can select "Other" and specify in the field provided.

| *What written language do you use every day in most situations (at home, work, school, in community, etc.)? |
|----------------------------------------------------------------------------------------------------|
| Other ~                                                                                                    |
| *Please Specify                                                                                             |
|                                                                                                    |
| *Can you read a simple message in the language you identified above?                                        |
| O Yes O No                                                                                                  |
| *Can you write a simple message in the language you identified above?                                       |
| O Yes O No                                                                                                  |

#### **1.6.** Someone We Can Contact

The user is asked to provide a contact person.

| Someone We Can Contact                                                                                                    |
|----------------------------------------------------------------------------------------------------|
| *Indicates required information                                                                                                    |
| <ul> <li>* Is there someone we can contact who can help you with your case?</li> <li>Please provide the name of someone (other than your doctors) who knows about your medical conditions, can help with your case, and can help us reach you if you become unavailable.</li> <li>O Yes O No</li> </ul> |
| Next Previous Save and Exit                                                                                                    |

If the user answers "Yes" to the "Is there someone we can contact who can help with your case?" question, additional fields will appear below to capture details.

| Someone We Can Contact                                                                                                    |
|----------------------------------------------------------------------------------------------------|
| *Indicates required information                                                                                                    |
| <ul> <li>* Is there someone we can contact who can help you with your case?</li> <li>Please provide the name of someone (other than your doctors) who knows about your medical conditions, can help with your case, and can help us reach you if you become unavailable.</li> <li>Yes</li> <li>No</li> </ul> |
| Contact's Name                                                                                                    |
| *First     Middle     *Last     Suffix                                                                                                    |
| *Relationship to You                                                                                                    |
| · ·                                                                                                    |
|                                                                                                    |
| Mailing Address<br>Country                                                                                                    |
| Street Address Apartment, Suite, Building, Etc.                                                                                                    |
|                                                                                                    |
| City/Town State/Territory ZIP Code                                                                                                    |
|                                                                                                    |
| Phone Number                                                                                                    |
| O International                                                                                                    |
| *10-digit Number Ext.                                                                                                    |
| *Can this person speak and understand English?                                                                                                    |
| Next Previous Save and Exit                                                                                                    |

The user can select their relationship with the contact person from a list as shown below.

| *Relationship to You                    |     |
|-----------------------------------------|-----|
| []                                      |     |
|                                         |     |
| Family Member                           |     |
| Attorney Representative                 |     |
| C Non-Attorney Representative           |     |
| Government Agency                       |     |
| Non-Profit Organization/Legal Aid Group |     |
| Case Manager                            | art |
| Health Service Agency/Hospital          |     |
| Nursing Care Facility                   |     |
| Friend                                  | -   |
| ( Other                                 | у   |
|                                         | -   |

If the user selects "Other" from the list, they can specify their relationship in the field provided.

| *Relationship to You |  |
|----------------------|--|
| Other 🗸              |  |
| *Please Specify      |  |
|                      |  |
|                      |  |

If the user answers "No" to their contact's ability to speak and understand English, they can select a language other than English from the list. The list of languages is coming from the GRT table.

| *Can this p | erson spea           | ak and understa | and English? |  | ч |  |
|-------------|----------------------|-----------------|--------------|--|---|--|
| O Yes       | <ul><li>No</li></ul> | ]               |              |  |   |  |
| *What langu | lage do th           | ey prefer?      |              |  |   |  |
| Spanish     |                      | ~               |              |  |   |  |
|             |                      |                 |              |  |   |  |

#### If the user selects "Other," they can specify what language their contact prefers.

| *What language do they prefer? | Ŋ |
|--------------------------------|---|
| Other 🗸                        |   |
| *Please Specify                |   |
|                                |   |
|                                |   |
|                                |   |

# 1.7. Medical Conditions

The user can list their medical conditions as well as their height and weight.

| Medical Conditions                                                                                                    |
|----------------------------------------------------------------------------------------------------|
| *Indigates required information                                                                                                    |
| <ul> <li>Separately list each physical and/or mental health condition that limits your ability to work.</li> <li>Examples include back injury, arthritis, diabetes, glaucoma, depression, blindness. We will consider these conditions regardless of whether or not you have been receiving treatment.</li> <li>In addition, please provide:         <ul> <li>Any major complications resulting from your condition</li> <li>If cancer, include stage and type</li> </ul> </li> </ul> |
| *Medical Condition 1                                                                                                    |
|                                                                                                    |
| Medical Condition 2                                                                                                    |
| Medical Condition 3                                                                                                    |
| What is your height?                                                                                                    |
| Measurement Unit Feet Inches                                                                                                    |
| What is your weight?<br>Measurement Unit Pounds                                                                                                    |
| Next Previous Save and Exit                                                                                                    |

#### The user can switch to the metric system when entering height and weight, if needed.

| What is your height?   |        |
|------------------------|--------|
| Measurement Unit Centi | meters |
| Centimeters            |        |
| What is your weight?   |        |
| Measurement Unit Kilog | rams   |
| Kilograms 🗸            |        |

#### 1.8. Medical Providers

The system propagates medical providers from the user's last review or initial application. The user must review and update medical providers they have seen in the last 12 months or have an upcoming appointment with.

| Medical Provi                                                                                                    | ders                                                                                                    |                                                                                    |                                      |
|----------------------------------------------------------------------------------------------------|----------------------------------------------------------------------------------------------------|------------------------------------------------------------------------------------|--------------------------------------|
| Indicates required in                                                                                                    | formation                                                                                                    |                                                                                    |                                      |
| <ul> <li>displayed to the second second</li></ul> | viders may include a d<br>hysical therapist, or oth<br>seen or received trea<br>uture appointment sc<br>d update the contact ir<br>viders you have not se | octor, hospital, clinic, psy<br>er healthcare profession<br>atment from medical pr | oviders in the last 12 months        |
| Status                                                                                                    | Actions                                                                                                    | Facility or Office                                                                 | Doctor or Healthcare<br>Professional |
| NEEDS REVIEW                                                                                                    | Review Delete                                                                                                    | Centennial Medical<br>Group                                                        | Hammond, Marie Ann                   |
| NEEDS REVIEW                                                                                                    | Review Delete                                                                                                    | Riverside Medical<br>Center                                                        | Sikorsky, Mark P.                    |
| NEEDS REVIEW                                                                                                    | Review Delete                                                                                                    | Holy Cross Hospital                                                                |                                      |
| Add Medical Prov                                                                                                    | vider                                                                                                    |                                                                                    |                                      |
| Next Previous                                                                                                    | Save and Exit                                                                                                    |                                                                                    |                                      |

To update medical provider information, the user can select the "Review" button, which will take them to the Medical Provider Details page with certain data propagated from the last review.

| Medical Provider Details                                                                                                    |
|----------------------------------------------------------------------------------------------------|
|                                                                                                    |
| *Indicates required information                                                                                                    |
| Only include medical providers you visited in the last 12 months or are scheduled to                                                                                                    |
| visit in the future.                                                                                                    |
| Name of Facility or Office                                                                                                    |
| Centennial Medical Group                                                                                                    |
| Name of Doctor or Healthcare Professional                                                                                                    |
| First Middle Last Suffix                                                                                                    |
| Marie Ann Hammond                                                                                                    |
| Phone Number                                                                                                    |
| • U.S. O International                                                                                                    |
| 10-digit Number Ext.                                                                                                    |
| (410) 454-1012 1001                                                                                                    |
| You may find this information on medical bills or the internet. If you don't have the full street address please give as much information as you can remember. Example: On Main St. next to courthouse.         Country         United States or U.S. Territon, •         Street Address       Apartment, Suite, Building, Etc.         4500 Red Clay Lane         City/Town       State/Territory         ZIP Code |
| Laurel Marvland V 20707                                                                                                    |
| What medical conditions were treated or evaluated?<br>Examples: back injury, arthritis, diabetes, depression, blindness. (1000 characters maximum)                                                                                                    |
| Characters remaining: 1000                                                                                                    |
| When did you last see this provider in the last 12 months? If you are scheduled to see them in the future, please provide that date.                                                                                                    |
| Month Year                                                                                                    |
|                                                                                                    |
| I don't remember                                                                                                    |
|                                                                                                    |
|                                                                                                    |
| Please select 'Save' to confirm that you have reviewed the above information and it is correct.                                                                                                    |

Upon saving, the user will be taken back to the Medical Providers page. The "NEEDS REVIEW" warning status badge will be replaced by the "REVIEWED" success badge.

| Status       | Actions       | Facility or Office -        | Doctor or Healthcare -<br>Professional |
|--------------|---------------|-----------------------------|----------------------------------------|
| REVIEWED     | Review Delete | Centennial Medical<br>Group | Hammond, Marie Ann                     |
| NEEDS REVIEW | Review Delete | Riverside Medical<br>Center | Sikorsky, Mark P.                      |
| NEEDS REVIEW | Review Delete | Holy Cross Hospital         |                                        |

If the user needs to delete a provider, they can click the "Delete" button. Upon clicking on "Delete," the following confirmation message will display.

|                        |                                                      | Contact     |
|------------------------|------------------------------------------------------|-------------|
| incl<br>apis           | Delete Medical Provider                              | al Cor      |
| eceiv<br>ointn         | Are you sure you want to delete Holy Cross Hospital? | al Pro      |
| he co<br>have<br>/ider |                                                      | nes         |
|                        | Delete Cancel                                        | ve De       |
|                        | Doctor or Healthcare                                 | Other Medic |

#### If the user needs to add a provider, they can select the "Add Medical Provider" button.

| Medical Provider Details                                                                                                    |  |  |  |  |
|----------------------------------------------------------------------------------------------------|--|--|--|--|
| *Indicates required information                                                                                                    |  |  |  |  |
| Only include medical providers you visited in the last 12 months or are scheduled to visit in the future.                                                                                                    |  |  |  |  |
| Name of Facility or Office                                                                                                    |  |  |  |  |
| Name of Doctor or Healthcare Professional         First       Middle       Last       Suffix         Image: Suffix       Image: Suffix       Image: Suffix                                                                                                    |  |  |  |  |
| Phone Number       Image: U.S.     International       * 10-digit Number     Ext.                                                                                                    |  |  |  |  |
| Address<br>You may find this information on medical bills or the internet. If you don't have the full street address,<br>please give as much information as you can remember. Example: On Main St. next to courthouse.<br>Country           United States or U.S. Territon, ~           Street Address         Apartment, Suite, Building, Etc. |  |  |  |  |
| 4500 Red Clay Lane       City/Town       State/Territory       ZIP Code                                                                                                    |  |  |  |  |
| Laurel Marvland V 20707                                                                                                    |  |  |  |  |
| What medical conditions were treated or evaluated?<br>Examples: back injury, arthritis, diabetes, depression, blindness. (1000 characters maximum)                                                                                                    |  |  |  |  |
| Characters remaining: 1000  * When did you last see this provider in the last 12 months? If you are scheduled to see them in the future, please provide that date. Month Year                                                                                                    |  |  |  |  |
| Save Cancel                                                                                                    |  |  |  |  |

Upon saving, the user will be taken back to the Medical Providers page. The informational status badge "NEW" will be displayed against the provider added.

| Status       | Actions       | Facility or Office          | Doctor or Healthcare<br>Professional |
|--------------|---------------|-----------------------------|--------------------------------------|
| REVIEWED     | Review Delete | Centennial Medical<br>Group | Hammond, Marie Ann                   |
| NEEDS REVIEW | Review Delete | Riverside Medical<br>Center | Sikorsky, Mark P.                    |
| NEW          | Review Delete |                             | Summers, Clare                       |

If no medical providers were reported in the last review, the user will see a corresponding instructional message and a blank Medical Providers table.

| Medical Providers                                                                                                    |               |                    |                                      |  |
|----------------------------------------------------------------------------------------------------|---------------|--------------------|--------------------------------------|--|
| *Indicates required information                                                                                                    |               |                    |                                      |  |
| <ul> <li>Please add any medical providers that you have seen in the last 12 months or have future appointments with.</li> <li>Medical providers may include a doctor, hospital, clinic, psychiatrist, nurse practitioner, therapist, physical therapist, or other healthcare professional.</li> </ul> |               |                    |                                      |  |
| Status                                                                                                    | Actions       | Facility or Office | Doctor or Healthcare<br>Professional |  |
| No doctors or healthcare professionals have been entered yet.                                                                                                    |               |                    |                                      |  |
| Add Medical Provider                                                                                                    |               |                    |                                      |  |
| Next                                                                                                    | Save and Exit | ]                  |                                      |  |

## 1.9. Tests

The user can enter details of tests ordered by their providers in the last 12 months.

| Tests                                                                                                    |  |  |  |
|----------------------------------------------------------------------------------------------------|--|--|--|
| *Indicates required information                                                                                                    |  |  |  |
| <ul> <li>*In the last 12 months, have you had any medical tests ordered by your providers?<br/>Include tests scheduled for the future.</li> <li>Yes</li> <li>No</li> </ul> |  |  |  |
| Next Previous Save and Exit                                                                                                    |  |  |  |

When the user selects "Yes," a blank Tests table will appear.

| Tests                                                                                                    |                                 |      |            |  |  |
|----------------------------------------------------------------------------------------------------|---------------------------------|------|------------|--|--|
| *Indicates req                                                                                                    | *Indicates required information |      |            |  |  |
| <ul> <li>*In the last 12 months, have you had any medical tests ordered by your providers?<br/>Include tests scheduled for the future.</li> <li>Yes</li> <li>No</li> </ul> |                                 |      |            |  |  |
| Status                                                                                                    | Actions                         | Test | Ordered by |  |  |
| No tests h                                                                                                    | No tests have been entered yet. |      |            |  |  |
| Add Test                                                                                                    |                                 |      |            |  |  |
| Next Previous Save and Exit                                                                                                    |                                 |      |            |  |  |

If the user selected the Add Test" button, it will bring up the Test Details page where the user can enter test information.

| Test Details                                                                          |  |
|---------------------------------------------------------------------------------------|--|
| *Indicates required information                                                       |  |
| () Only include medical tests you had in the last 12 months or are scheduled to have. |  |
| Test Type                                                                             |  |
| Ordered by                                                                            |  |
| Save Cancel                                                                           |  |

The user can select a test from the list "Test Type."

| Biopsy                    |
|---------------------------|
| Blood Test (Not HIV)      |
| Breathing Test            |
| Cardiac Catheterization   |
| EEG (Brain Wave Test)     |
| EKG (Heart Test)          |
| Hearing Test              |
| HIV Test                  |
| MRI/CT Scan               |
| Psychological/IQ Test     |
| Speech/Language Test      |
| Treadmill (Exercise Test) |
| Vision Test               |
| X-Ray                     |
| Other                     |

If either **Biop**sy, MRI/CT Scan, or X-ray is selected from the Test Type dropdown list, the user has to provide the body part:

| Test Details                                                                                |
|---------------------------------------------------------------------------------------------|
| *Indicates required information                                                             |
| <b>1</b> Only include medical tests you had in the last 12 months or are scheduled to have. |
| *Test Type                                                                                  |
| *Body Part<br>If you don't know or don't remember, please enter "unknown."                  |
| left lung                                                                                   |

If a test is not on the list, the user can select "Other" and specify.

| *Test Type      |   |
|-----------------|---|
| Other           | ~ |
|                 |   |
| *Please Specify |   |
| *Please Specify |   |

Then, the user can select a provider who ordered the test under "Ordered by." The list will contain medical providers already entered as well as other options. If the provider is not on the list, the user can select "Other Medical Provider" and enter details as seen under the Medical Providers.

**Note:** the same interaction will take place when users are entering Medicines.

| Ordered by                                        |   |
|---------------------------------------------------|---|
| Other Medical Provider                            | ~ |
|                                                   |   |
| No one                                            |   |
| I don't know or remember                          |   |
| Centennial Medical Group - Hammond, Marie Ann     |   |
| Riverside Medical Center - Sikorsky, Mark P., Jr. |   |
| Summers, Clare                                    |   |
| Other Medical Provider                            |   |
| Name of Doctor of Healthcare (Tolessional         |   |

Screen Package Document – Medical CDR Application

| Test Details                                                                                                    |                                    |                                                                                |
|----------------------------------------------------------------------------------------------------|------------------------------------|--------------------------------------------------------------------------------|
| *Indicates required information                                                                                                    |                                    |                                                                                |
| Only include medical tests you     *Test Type     Treadmill (Exercise Test) ~                                                                                                    |                                    | ths or are scheduled to have.                                                  |
|                                                                                                    |                                    |                                                                                |
| Ordered by                                                                                                    |                                    |                                                                                |
| Other Medical Provider                                                                                                    |                                    | ~                                                                              |
| Name of Facility or Office                                                                                                    |                                    |                                                                                |
|                                                                                                    |                                    |                                                                                |
| Name of Doctor or Healthcare Prof       First     Middle                                                                                                    | fessional<br>Last Suffix           | ×                                                                              |
| Phone Number         Image: Organization of the state of the state of the stat |                                    |                                                                                |
| Address<br>You may find this information on med<br>please give as much information as y<br>Country                                                                                                    |                                    | you don't have the full street address,<br>ple On Main St. next to courthouse. |
| United States or U.S. Territor                                                                                                    |                                    |                                                                                |
| Street Address                                                                                                    | Apartment, Suite, Build            | ding, Etc.                                                                     |
| 4500 Red Clay Lane                                                                                                    |                                    |                                                                                |
| City/Town State/Te                                                                                                    |                                    | ZIP Code                                                                       |
| Laurel                                                                                                    | and ~                              | 20707                                                                          |
| What medical conditions were trea<br>Examples: back injury, arthritis, diabe                                                                                                    |                                    | ss. (1000 characters maximum)                                                  |
| Characters remaining: 1000                                                                                                    |                                    |                                                                                |
| *When did you last see this provide<br>in the future, please provide that d<br>Month Year                                                                                                    | er in the last 12 months?<br>late. | ? If you are scheduled to see them                                             |
| Save Cancel                                                                                                    |                                    |                                                                                |

Upon saving test details, the user will be taken back to the Tests page where the table is populated with a new entry designated by the "NEW" information status badge.

| Tests                         |                                                        |                                  |                            |
|-------------------------------|--------------------------------------------------------|----------------------------------|----------------------------|
| Indicates requ                | ired information                                       |                                  |                            |
| In the last 1<br>Incluğe test | 2 months, have you h<br>s scheduled for the fu<br>O No | ad any medical tests o<br>uture. | ordered by your providers? |
| Status                        | Actions                                                | Test                             | Ordered by                 |
| NEW                           | Review Delete                                          | X-Ray full body                  | Hammond, Marie Ann         |
| Add Test                      |                                                        |                                  |                            |
|                               |                                                        |                                  |                            |

#### 1.10. Medicines

The system propagates medicines from the user's last review or initial application. The user must review and update medicines, based on the last 12 months.

| Medicines                                                |                                                                                                    |                                            |                                                                               |
|----------------------------------------------------------|----------------------------------------------------------------------------------------------------|--------------------------------------------|-------------------------------------------------------------------------------|
| *Indicates required in                                   | formation                                                                                           |                                            |                                                                               |
| If you are c<br>non-prescr<br>• Review an<br>• Delete me | urrently taking or hav<br>iption medicines, you<br>d update each medicin<br>dicines you are no long | ve taken in the last 12 mo<br>i must:<br>e | medicines displayed below.<br>onths any prescription or<br>the last 12 months |
| Status                                                   | Actions                                                                                             | Medicine                                   | Prescribed by                                                                 |
| NEEDS REVIEW                                             | Review Delete                                                                                       | Cortizone                                  | Hammond, Marie Ann                                                            |
| NEEDS REVIEW                                             | Review Delete                                                                                       | Aspirin                                    | No one                                                                        |
| Add Medicine                                             |                                                                                                    |                                            |                                                                               |
| Next Previous                                            | Save and Exit                                                                                       |                                            |                                                                               |

The user can update a medicine by selecting the "Review" button. The "Review" button brings up a page titled "Medicine Details" with data propagated from the last review. The user can review and update details, as needed. The "Prescribed by" dropdown includes providers already entered as well as the "Other Medical Provider" option.

| Medicine Details                                                                                 |
|--------------------------------------------------------------------------------------------------|
| *Indicates required information                                                                  |
| <b>i</b> Only include medicines you have taken in the last 12 months.                            |
| *Name of Medicine<br>Enter one medicine at a time. Look at the medicine container, if necessary. |
| Cortizone                                                                                        |
| Reason for Medicine and Side Effects (if any)                                                    |
| (1000 characters maximum)                                                                        |
| For pain                                                                                         |
| Characters remaining: 1000                                                                       |
| Prescribed by                                                                                    |
| Centennial Medical Group - Hammond, Marie Ann                                                    |
| Please select 'Save' to confirm that you have reviewed the above information and it is correct.  |
| Save Cancel                                                                                      |

Upon saving, the user will be taken back to the Medicines page. The "NEEDS REVIEW" warning status badge will be replaced by the "REVIEWED" success badge.

| Status       | Actions       | <u>Medicine</u> | Prescribed by      |
|--------------|---------------|-----------------|--------------------|
| REVIEWED     | Review Delete | Cortizone       | Hammond, Marie Ann |
| NEEDS REVIEW | Review Delete | Aspirin         | No one             |

#### If the "Add Medicine" button is selected, the Medicine Details page will display.

| Medicine Details                                                            |  |
|-----------------------------------------------------------------------------|--|
| *Indicates required information                                             |  |
| ① Only include medicines you have taken in the last 12 months.              |  |
| *Name of Medicine                                                           |  |
| Enter one medicine at a time. Look at the medicine container, if necessary. |  |
| Reason for Medicine and Side Effects (if any)                               |  |
| (1000 characters maximum)                                                   |  |
|                                                                             |  |
|                                                                             |  |
| Characters remaining: 1000                                                  |  |
| Prescribed by                                                               |  |
|                                                                             |  |
| Save Cancel                                                                 |  |

Upon saving medicine details, the user will return to Medicines page where the table is populated with a new entry designated by the "NEW" information status badge.

| Status       | Actions       | <u>Medicine</u> | Prescribed by      |
|--------------|---------------|-----------------|--------------------|
| REVIEWED     | Review Delete | Cortizone       | Hammond, Marie Ann |
| NEEDS REVIEW | Review Delete | Aspirin         | No one             |
| NEW          | Review Delete | Vitamin D3      | Summers, Clare     |

If no medicines were reported in the last review, the user will see a corresponding informational message and a blank Medicines table.

| Medicines        |                                             |          |                                  |
|------------------|---------------------------------------------|----------|----------------------------------|
| ndicates require | ed information                              |          |                                  |
|                  | add any prescriptio<br>or have taken in the |          | medicines that you are currently |
| Status           | Actions                                     | Medicine | Prescribed by                    |
| No medicines     | s have been entered                         | yet.     |                                  |
| Add Medicine     | e                                           |          |                                  |
| ext Previo       | Save and Exit                               |          |                                  |

### 1.11. Assistive Devices

The user can add assistive devices they are using.

| Assistive Devices                                                                                                    |
|----------------------------------------------------------------------------------------------------|
| *Indicates required information                                                                                                    |
| <ul> <li>Do you use an assistive device?</li> <li>Examples include braces, canes, crutches, eyeglasses, hearing aid, screen reader, walker, wheelchair.</li> <li>Yes</li> <li>No</li> </ul> |
| Next Previous Save and Exit                                                                                                    |

If the user selects "Yes," a blank Assistive Devices table will appear below.

| Assistive     | Devices                                                     |                               |                            |
|---------------|-------------------------------------------------------------|-------------------------------|----------------------------|
| Indicates rec | uired information                                           |                               |                            |
| -             | e an assistive device?<br>nclude braces, canes, cru<br>O No | itches, eyeglasses, hearing a | id, screen reader, walker, |
| Status        | Actions                                                     | Assistive Device              | Prescribed by              |
| No assist     | ive devices have been er                                    | ntered yet.                   |                            |
| Add Assis     | tive Device                                                 |                               |                            |
| Next Pre      | evious Save and Exit                                        |                               |                            |

#### If the "Add Assistive Device" button is selected, then the Assistive Device Details page will display.

| Assistive Device Details                                                                                                    |
|----------------------------------------------------------------------------------------------------|
| *Indicates required information                                                                                                    |
| *Name of Assistive Device                                                                                                    |
| <ul> <li>*How often do you use it?</li> <li>Even if you do not always use an assistive device at home, if you always use it when outside your home, please select "always."</li> <li>O Always</li> <li>O Sometimes</li> </ul> |
| Prescribed by   Save Cancel                                                                                                    |

The user can select an assistive device from the list. If the assistive device is not listed, the user can select "Other" and specify.

|               | ~~ |
|---------------|----|
|               |    |
| Braces        |    |
| Canes         |    |
| Crutches      |    |
| Eyeglasses    |    |
| Hearing Aid   |    |
| Screen Reader |    |
| Walker        |    |
| Wheelchair    |    |
| Other         |    |

| *Name of Assistive Device |            |  |  |  |  |  |
|---------------------------|------------|--|--|--|--|--|
| Other                     | <b>~</b> ] |  |  |  |  |  |
| *Please Specify           |            |  |  |  |  |  |
|                           |            |  |  |  |  |  |
|                           |            |  |  |  |  |  |

Then, the user can select a provider who prescribed the device under "Prescribed by." The list will contain medical providers already entered as well as other options. If the provider is not on the list, the user can select "Other Medical Provider" and enter Medical Provider's Name or Facility.

| I            | Prescribed by                                                                                                    |
|--------------|----------------------------------------------------------------------------------------------------|
|              | Other Medical Provider                                                                                                    |
| * N<br> <br> | <br>No one<br>I don't know or remember<br>Centennial Medical Group - Hammond, Marie Ann<br>Riverside Medical Center - Sikorsky, Mark P., Jr.<br>Summers, Clare<br>Other Medical Provider |

| rescribed by                         |              |   |   |  |
|--------------------------------------|--------------|---|---|--|
| Other Medical Provider               |              | ~ |   |  |
|                                      |              |   | ) |  |
| edical Provider's Name or Facility   |              |   |   |  |
| clude providers you may not have see | en recently. |   |   |  |
|                                      |              |   |   |  |
|                                      |              |   |   |  |

Upon saving, the user returns to the Assistive Devices page where the table is populated with a new entry designated by the "NEW" information status badge.

| Assistive Devices                                                                                                    |                                 |                  |                    |  |  |  |  |  |
|----------------------------------------------------------------------------------------------------|---------------------------------|------------------|--------------------|--|--|--|--|--|
| *Indicates requ                                                                                                    | *Indicates required information |                  |                    |  |  |  |  |  |
| <ul> <li>Do you use an assistive device?</li> <li>Examples include braces, canes, crutches, eyeglasses, hearing aid, screen reader, walker, wheelchair.</li> <li>Yes</li> <li>No</li> </ul> |                                 |                  |                    |  |  |  |  |  |
| Status                                                                                                    | Actions                         | Assistive Device | Prescribed by      |  |  |  |  |  |
| NEW                                                                                                    | Review Delete                   | Braces           | Hammond, Marie Ann |  |  |  |  |  |
| Add Assistive Device                                                                                                    |                                 |                  |                    |  |  |  |  |  |
| Next Previous Save and Exit                                                                                                    |                                 |                  |                    |  |  |  |  |  |

## 1.12. Other Medical Information

The user is asked to list organizations other than their providers that may have their medical records based on the last 12 months.

| Other Medical Information                                                                                                    |
|----------------------------------------------------------------------------------------------------|
| *Indicates required information                                                                                                    |
| *Does anyone else (other than your medical providers) have medical information about your physical or mental health conditions? Include organizations you have seen in the last 12 months or have future appointments with. |
| Examples include places like social services agencies, welfare agencies, case workers, attorneys, prisons, workers' compensation, or insurance companies who have paid you disability benefits.                             |
| O Yes O No                                                                                                    |
| Next Previous Save and Exit                                                                                                    |

| Other Me                                                                                                    | edical Informatic     | n            |                |
|----------------------------------------------------------------------------------------------------|-----------------------|--------------|----------------|
| *Indicates re                                                                                                    | equired information   |              |                |
| <ul> <li>*Does anyone else (other than your medical providers) have medical information about your physical or mental health conditions? Include organizations you have seen in the last 12 months or have future appointments with.</li> <li>Examples include places like social services agencies, welfare agencies, case workers, attorneys, prisons, workers' compensation, or insurance companies who have paid you disability benefits.</li> <li>Yes O No</li> </ul> |                       |              |                |
| Status                                                                                                    | Actions               | Organization | Contact Person |
| No organiz                                                                                                    | zations have been ent | ered yet.    |                |
| Add Organization                                                                                                    |                       |              |                |
| Next                                                                                                    | evious Save and E     | ixit         |                |

If the user selects "Yes," a blank Organizations table will appear below.

If the "Add Organization" button is selected, the Organization Details page will display.

| Organization Details                                                                                                    |
|----------------------------------------------------------------------------------------------------|
| Indicates required information                                                                                                    |
| Only include organizations you visited in the last 12 months or are scheduled to visit in the future.                                                                      |
| Name of Organization                                                                                                    |
| Name of Contact Person       First     Middle     Last     Suffix       Image: Suffix     Image: Suffix     Image: Suffix                                                  |
| Phone Number       O     U.S.       International                                                                                                    |
| Address<br>Country United States or U.S. Territory Street Address Apartment, Suite, Building, Etc. City/Town State/Territory ZIP Code                                      |
| Claim Number (if any)                                                                                                    |
| When did you last see this organization in the last 12 months? If you are scheduled to see them in the future, please provide that date.<br>Month Year    I don't remember |
| Reasons for Contact<br>(1000 characters maximum)                                                                                                    |
| Save Cancel                                                                                                    |

Upon saving, the user returns to the Other Medical Information page where the table is populated with a new entry designated by the "NEW" information status badge.

|                                                                                                    | edical Information       | n                                             |                                     |
|----------------------------------------------------------------------------------------------------|--------------------------|-----------------------------------------------|-------------------------------------|
| <ul> <li>*Does anyone else (other than your medical providers) have medical information about your physical or mental health conditions? Include organizations you have seen in the last 12 months or have future appointments with.</li> <li>Examples include places like social services agencies, welfare agencies, case workers, attorneys, prisons, workers' compensation, or insurance companies who have paid you disability benefits.</li> <li>Yes O No</li> </ul> |                          |                                               |                                     |
| • Yes                                                                                                    | O No                     |                                               |                                     |
| • Yes Status                                                                                                    | O No<br>Actions          | <u>Organization</u>                           | Contact Person                      |
|                                                                                                    |                          | Organization         United Way of Central MD | Contact Person<br>Martin, Veronique |
| Status                                                                                                    | Actions<br>Review Delete |                                               |                                     |

## 1.13. Work

The user is asked to answer if they ever worked since the date of their last disability decision.

| Work                                                                |
|---------------------------------------------------------------------|
| *Indicates required information                                     |
| *Have you worked since your last disability decision of 07/25/2019? |
| Next Previous Save and Exit                                         |

Upon selecting "Yes," additional fields will appear below.

| Work                                                                                                    |                                                                        |
|----------------------------------------------------------------------------------------------------|------------------------------------------------------------------------|
| *Indicates required information                                                                                                    |                                                                        |
| <ul> <li>*Have you worked since your last</li> <li>Yes</li> <li>No</li> <li>*What type of wages have you respect all that apply</li> </ul> | t disability decision of 07/25/2019?<br>ceived or are still receiving? |
| Wages from employer                                                                                                    |                                                                        |
| Self-employment                                                                                                    |                                                                        |
| *Are you currently working?                                                                                                    |                                                                        |

## 1.14. Support Services

The user is asked to list support services that they participated in since the date of their last disability decision.

| Support Services                                                                                                    |
|----------------------------------------------------------------------------------------------------|
| *Indicates required information                                                                                                    |
| *Since your last disability decision of 07/25/2019, have you participated or are you participating in any vocational rehabilitation, employment, or other support services to help you return to work? |
| Examples of support services include:                                                                                                    |
| an Individualized Education Program (IEP) through a school (if a student age 18-21)                                                                                                    |
| • an individualized work plan with an employment network under the 🗗 Ticket to Work Program                                                                                                    |
| • a 🕜 Plan to Achieve Self-Support                                                                                                    |
| an individualized plan for employment with a vocational rehabilitation agency or any other organization                                                                                                |
| O Yes O No                                                                                                    |
| Next Previous Save and Exit                                                                                                    |

## If the user selects "Yes," a blank Support Services table will appear below.

| Support Services                                                                              |                                                                                                    |                                                                       |                                                      |
|-----------------------------------------------------------------------------------------------|----------------------------------------------------------------------------------------------------|-----------------------------------------------------------------------|------------------------------------------------------|
| *Indicates required information                                                               |                                                                                                    |                                                                       |                                                      |
| participating<br>you return to<br>Examples of<br>• an Individu<br>• an individu<br>• a C Plan | in any vocational report services include<br>support services include<br>ualized Education Progradized work plan with<br>to Achieve Self-Support<br>ualized plan for employ | de:<br>gram (IEP) through a school (if<br>an employment network under | a student age 18-21)<br>the C Ticket to Work Program |
| Status                                                                                        | Actions                                                                                                    | <u>Plan or Program</u>                                                | Counselor, Instructor, or<br>Job Coach               |
| No plans or programs have been entered yet.                                                   |                                                                                                    |                                                                       |                                                      |
| Add Plan or Program                                                                           |                                                                                                    |                                                                       |                                                      |
| Next                                                                                          | ious Save and Exi                                                                                                    | t                                                                     |                                                      |

## If the "Add Organization" button is selected, the Plan or Program Details page will display.

| *Indicates required information                                                                                                    |
|----------------------------------------------------------------------------------------------------|
| Name of Plan or Program                                                                                                    |
| Name of Counselor, Instructor, or Job Coach       First     Middle     Last     Suffix                                                                                                    |
| Phone Number         Image: O U.S.       International         10-digit Number       Ext.                                                                                                    |
| Address Country United States or U.S. Territon  Street Address Apartment, Suite, Building, Etc. City/Town State/Territory ZIP Code City/Town State/Territory CIP Code City/Town State participating in the plan or program? If date not unknown, use best estimate. Month Year I J don't remember |
|                                                                                                    |
| Are you still participating in the plan or program? O Yes, I am scheduled to complete it O No, I completed it                                                                                                    |
| O Yes, I am scheduled to complete it                                                                                                    |

## If user selects "Yes, I'm scheduled to completed it," they can provide 'Date to be Completed.'

| Are | you still participating in the plan or program?                           |
|-----|---------------------------------------------------------------------------|
| 0   | Yes, I am scheduled to complete it                                        |
| 0   | No, I completed it                                                        |
| 0   | No, I stopped participating before completing it                          |
|     | e <b>to be Completed</b><br>te not unknown, use best estimate.<br>th Year |
|     | I don't remember                                                          |

If user selects "No, I completed it," they can provide 'Date Completed.'

| Are    | you still participating in the plan or program?  |
|--------|--------------------------------------------------|
| 0      | Yes, I am scheduled to complete it               |
| 0      | No, I completed it                               |
| 0      | No, I stopped participating before completing it |
| * Date | e Completed                                      |
| lf da  | te not unknown, use best estimate.               |
| Mon    | th Year                                          |
|        |                                                  |
|        | I don't remember                                 |

If the user selects "No, I stopped participating before completing it," they can provide a reason for ending their participation.

|   | Are y | ou still participating in the plan or program?   |
|---|-------|--------------------------------------------------|
|   | 0     | Yes, I am scheduled to complete it               |
|   | 0     | No, I completed it                               |
|   | 0     | No, I stopped participating before completing it |
| * | Reas  | on for Ending Participation                      |
|   | (1000 | characters maximum)                              |
|   |       |                                                  |
|   |       |                                                  |
|   |       |                                                  |
|   |       |                                                  |
|   | Chara | potero romaining: 1000                           |
|   | Chara | acters remaining: 1000                           |

The user can select services, tests, or evaluations from the checklist. If a service, test, or evaluation is not on the list, the user can select "Other" and provide details.

| What types of services, tests, or eva<br>Please select all that apply | luations were provided? |
|-----------------------------------------------------------------------|-------------------------|
| Psychological/IQ Test                                                 |                         |
| Vision Test                                                           |                         |
| Hearing Test                                                          | L3                      |
| Work Classes                                                          |                         |
| Work Evaluation                                                       |                         |
| ✓ Other                                                               |                         |
| *Please Specify                                                       |                         |

Upon saving, the user returns to the Support Services page where the table is populated with a new entry designated by the "NEW" information status badge.

| Support Services                                                                                                    |                                                                                  |                                                            |                                        |  |  |
|----------------------------------------------------------------------------------------------------|----------------------------------------------------------------------------------|------------------------------------------------------------|----------------------------------------|--|--|
| *Indicates requ                                                                                                    | *Indicates required information                                                  |                                                            |                                        |  |  |
| *Since your last disability decision of 07/25/2019, have you participated or are you participating in any vocational rehabilitation, employment, or other support services to help you return to work? |                                                                                  |                                                            |                                        |  |  |
| • an Individu<br>• an individu<br>• a ♂ Plan                                                                                                    | ualized work plan with ar<br>to Achieve Self-Support<br>ualized plan for employm | am (IEP) through a school (if<br>n employment network unde | r the 🗗 Ticket to Work Program         |  |  |
| Status                                                                                                    | Actions                                                                          | <u>Plan or Program</u>                                     | Counselor, Instructor, or<br>Job Coach |  |  |
| NEW                                                                                                    | Review Delete                                                                    | Division of Rehabilitation<br>Services                     | Norman, Ron                            |  |  |
| Add Plan or Program                                                                                                    |                                                                                  |                                                            |                                        |  |  |
| Next Prev                                                                                                    | vious Save and Exit                                                              |                                                            |                                        |  |  |

# 1.15. Training

The user is asked to list trainings that they participated in since the date of their last disability decision.

| Training                                                                                                    |
|----------------------------------------------------------------------------------------------------|
| *Indicates required information                                                                                                    |
| <ul> <li>*Have you received any type of specialized job, trade, or vocational training since your last disability decision of 07/25/2019?</li> <li>O Yes O No</li> </ul> |
| Next Previous Save and Exit                                                                                                    |

If the user selects "Yes," a blank Training table will appear below.

| Training        |                                                                                                    |                   |                |  |
|-----------------|----------------------------------------------------------------------------------------------------|-------------------|----------------|--|
| *Indicates requ | *Indicates required information                                                                                                    |                   |                |  |
|                 | <ul> <li>*Have you received any type of specialized job, trade, or vocational training since your last disability decision of 07/25/2019?</li> <li>Yes O No</li> </ul> |                   |                |  |
| Status          | Actions                                                                                                    | Training Facility | <u>Program</u> |  |
| No training     | No training programs have been entered yet.                                                                                                    |                   |                |  |
| Add Trainin     | g                                                                                                    |                   |                |  |
| Next Prev       | vious Save and                                                                                                    | Exit              |                |  |

## If the "Add Training" button is selected, the Training Details page will display.

| Training Details                                                                                           |
|----------------------------------------------------------------------------------------------------|
| *Indicates required information                                                                            |
| Name of Training Facility                                                                                  |
|                                                                                                    |
| Phone Number                                                                                               |
| • U.S. O International                                                                                     |
| * 10-digit Number Ext.                                                                                     |
| Address<br>Country                                                                                         |
| United States or U.S. Territor                                                                             |
| Street Address Apartment, Suite, Building, Etc.                                                            |
|                                                                                                    |
| City/Town State/Territory ZIP Code                                                                         |
|                                                                                                    |
| *Type of Program                                                                                           |
|                                                                                                    |
| *When did you complete or are scheduled to complete this program?<br>If date not known, use best estimate. |
| Month Year                                                                                                 |
| <b>~</b>                                                                                                   |
| I don't remember                                                                                           |
| Save Cancel                                                                                                |

Upon saving, the user returns to the Training page where the table is populated with a new entry designated by the "NEW" information status badge.

| Training                                                                   |                                                                                                    |                   |                                 |  |
|----------------------------------------------------------------------------|----------------------------------------------------------------------------------------------------|-------------------|---------------------------------|--|
| *Indicates req                                                             | uired information                                                                                                    |                   |                                 |  |
|                                                                            | <ul> <li>*Have you received any type of specialized job, trade, or vocational training since your last disability decision of 07/25/2019?</li> <li>Yes</li> <li>No</li> </ul> |                   |                                 |  |
| Status                                                                     | Actions                                                                                                    | Training Facility | Program                         |  |
| NEW                                                                        | Review Delete                                                                                                    |                   | Electrical Engineering Workshop |  |
| <b>1</b> If you have more items to add, enter them in the Remarks section. |                                                                                                    |                   |                                 |  |
| Next Prev                                                                  | ious Save and Exit                                                                                                    |                   |                                 |  |

# 1.16. Education

The user is asked to list education that they received since the date of their last disability decision.

| Education                                                                                                    |
|----------------------------------------------------------------------------------------------------|
| *Indicates required information                                                                                                    |
| <ul> <li>*Have you received any education since your last disability decision of 07/25/2019?</li> <li>Information about Individualized Education Plans (IEPs) or other support services should be recorded in Support Services.</li> <li>Yes</li> <li>No</li> </ul> |
| Next Previous Save and Exit                                                                                                    |

If the user selects "Yes," a blank Education table will appear below.

| Educatio     | on                                                                                                    |        |                   |  |  |
|--------------|----------------------------------------------------------------------------------------------------|--------|-------------------|--|--|
| *Indicates r | *Indicates required information                                                                                                    |        |                   |  |  |
| Information  | <ul> <li>*Have you received any education since your last disability decision of 07/25/2019?</li> <li>Information about Individualized Education Plans (IEPs) or other support services should be recorded in Support Services.</li> <li>Yes</li> <li>No</li> </ul> |        |                   |  |  |
| Status       | Actions                                                                                                    | School | Program or Degree |  |  |
| No educa     | No educational programs have been entered yet.                                                                                                    |        |                   |  |  |
| Add Educ     | ation                                                                                                    |        |                   |  |  |
| Next         | evious Save and E                                                                                                    | xit    |                   |  |  |

## If the "Add Education" button is selected, the Education Details page will display.

| Education Details  *Indicates required information  Name of School  Address Country United States or U.S. Territon,  Street Address City/Town State/Territory | e, Building, Etc. |
|----------------------------------------------------------------------------------------------------|-------------------|
| Name of School     Address   Country   United States or U.S. Territory   Street Address   Apartment, Suite   City/Town     State/Territory                    |                   |
| Address<br>Country<br>United States or U.S. Territory<br>Street Address Apartment, Suite<br>City/Town State/Territory                                         |                   |
| Country United States or U.S. Territor,  Street Address Apartment, Suite City/Town State/Territory                                                            |                   |
| Country United States or U.S. Territor,  Street Address Apartment, Suite City/Town State/Territory                                                            |                   |
| United States or U.S. Territory         Street Address       Apartment, Suite         City/Town       State/Territory                                         |                   |
| Street Address Apartment, Suite                                                                                                    |                   |
| City/Town State/Territory                                                                                                    |                   |
|                                                                                                    | ZIP Code          |
|                                                                                                    |                   |
|                                                                                                    | ✓                 |
|                                                                                                    |                   |
| *Type of Program or Degree                                                                                                    |                   |
|                                                                                                    |                   |
|                                                                                                    |                   |
| When did you start attending this program?                                                                                                    |                   |
| If date not known, use best estimate.<br>Month Year                                                                                                    |                   |
| □                                                                                                    |                   |
|                                                                                                    |                   |
| I don't remember                                                                                                    |                   |
|                                                                                                    |                   |
| *When did you complete or are scheduled to complete<br>If date not unknown, use best estimate.                                                                | e this program?   |
| Month Year                                                                                                    |                   |
| □ ▼                                                                                                    |                   |
|                                                                                                    |                   |
| I don't remember                                                                                                    |                   |
|                                                                                                    |                   |
| Save Cancel                                                                                                    |                   |

Upon saving, the user returns to the Education page where the table is populated with a new entry designated by the "NEW" information status badge.

| Education                                                                                                    | 1                   |                              |                        |
|----------------------------------------------------------------------------------------------------|---------------------|------------------------------|------------------------|
| *Indicates rec                                                                                                    | quired information  |                              |                        |
| <ul> <li>*Have you received any education since your last disability decision of 07/25/2019?</li> <li>Information about Individualized Education Plans (IEPs) or other support services should be recorded in Support Services.</li> <li>Yes</li> <li>No</li> </ul> |                     |                              |                        |
| Status                                                                                                    | Actions             | School                       | Program or Degree      |
| NEW                                                                                                    | Review Delete       | Lincoln School of Technology | Electrical Engineering |
| () If you have more items to add, enter them in the Remarks section.                                                                                                    |                     |                              |                        |
| Next Prev                                                                                                    | vious Save and Exit |                              |                        |

# 1.17. Daily Activities

The user is asked to describe difficulty doing various activities listed.

| Daily Activities                                                                                                    |  |  |  |
|----------------------------------------------------------------------------------------------------|--|--|--|
| *Indicates required information                                                                                                    |  |  |  |
| *Do your medical conditions cause you to have difficulty doing any of the following?<br>You should think about the difficulty you experience in performing these tasks <i>alone</i> and without<br>assistance from other people or assistive devices. If other people or assistive devices help you<br>perform a task or perform a task for you because it would be difficult for you to perform the task<br>without the assistance, select the tasks below, and explain. |  |  |  |
|                                                                                                    |  |  |  |
| Bathing                                                                                                    |  |  |  |
| Caring for Hair                                                                                                    |  |  |  |
| Taking Medicines                                                                                                    |  |  |  |
| Preparing Meals                                                                                                    |  |  |  |
| Feeding Self                                                                                                    |  |  |  |
| Doing Chores (Inside/Outside House)                                                                                                    |  |  |  |
| Driving or Using Public Transportation                                                                                                    |  |  |  |
| Shopping                                                                                                    |  |  |  |
| Managing Money                                                                                                    |  |  |  |
| Walking                                                                                                    |  |  |  |
| Standing                                                                                                    |  |  |  |
| Lifting Objects                                                                                                    |  |  |  |
| Using Arms                                                                                                    |  |  |  |
| Using Hands or Fingers                                                                                                    |  |  |  |
| Sitting                                                                                                    |  |  |  |
| Seeing, Hearing, or Speaking                                                                                                    |  |  |  |
| Concentrating                                                                                                    |  |  |  |
|                                                                                                    |  |  |  |
| Understanding or Following Directions                                                                                                    |  |  |  |
| Getting Along with People                                                                                                    |  |  |  |
| □ None of these apply to me                                                                                                    |  |  |  |
| Next Previous Save and Exit                                                                                                    |  |  |  |

## Upon selecting one or several activities, the user will have to provide an explanation.

| Daily Activities                                                                                                    |                                                              |                                                                              |
|----------------------------------------------------------------------------------------------------|--------------------------------------------------------------|------------------------------------------------------------------------------|
| *Indicates required information                                                                                                    |                                                              |                                                                              |
| Do your medical conditions cause you to I<br>You should think about the difficulty you expe<br>assistance from other people or assistive dev<br>perform a task or perform a task for you beca<br>without the assistance, select the tasks below | rience in perform<br>ices. If other peo<br>use it would be o | ning these tasks <i>alone</i> and without ople or assistive devices help you |
| ✓ Dressing                                                                                                    |                                                              |                                                                              |
| Bathing                                                                                                    |                                                              |                                                                              |
| Caring for Hair                                                                                                    |                                                              |                                                                              |
| Taking Medicines                                                                                                    |                                                              |                                                                              |
| Preparing Meals                                                                                                    |                                                              |                                                                              |
| ✓ Feeding Self                                                                                                    |                                                              |                                                                              |
| Doing Chores (Inside/Outside House)                                                                                                    |                                                              |                                                                              |
| Driving or Using Public Transportation                                                                                                    |                                                              |                                                                              |
| Shopping                                                                                                    |                                                              |                                                                              |
| Managing Money                                                                                                    |                                                              |                                                                              |
| Walking                                                                                                    |                                                              |                                                                              |
| Standing                                                                                                    |                                                              |                                                                              |
| Lifting Objects                                                                                                    |                                                              |                                                                              |
| Using Arms                                                                                                    |                                                              |                                                                              |
| Using Hands or Fingers                                                                                                    |                                                              |                                                                              |
| Sitting                                                                                                    |                                                              |                                                                              |
| Seeing, Hearing, or Speaking                                                                                                    |                                                              |                                                                              |
| Concentrating                                                                                                    |                                                              |                                                                              |
| Remembering                                                                                                    |                                                              |                                                                              |
| Understanding or Following Directions                                                                                                    |                                                              |                                                                              |
| Getting Along with People                                                                                                    |                                                              |                                                                              |
| None of these apply to me                                                                                                    |                                                              |                                                                              |
| Please explain difficulties completing sele                                                                                                    | cted tasks                                                   |                                                                              |
| (5000 characters maximum)                                                                                                    |                                                              |                                                                              |
|                                                                                                    |                                                              |                                                                              |
|                                                                                                    |                                                              |                                                                              |
|                                                                                                    |                                                              |                                                                              |
| Characters remaining: 5000                                                                                                    |                                                              |                                                                              |
|                                                                                                    |                                                              |                                                                              |
| Next Previous Save and Exit                                                                                                    |                                                              |                                                                              |

### 1.18. Remarks

The user can provide additional information on the Remarks page.

| Remarks                                                                                                    |
|----------------------------------------------------------------------------------------------------|
| *Indicates required information                                                                                                    |
| Additional Information Please provide any additional information you did not give in earlier parts of this report, that you think would help us understand your disability and how it affects you. If you did not have enough space in prior sections of this report to provide the requested information, please use this space here to provide the additional information requested in those sections. Be sure to note the name of the section you are referring to. (6000 characters maximum) Characters remaining: 6000 |
| Next Previous Save and Exit                                                                                                    |

## 1.19. Summary

The user will be able to review all entered information on the Summary page.

# Please review the following information carefully. This page provides a summary of all information you entered. Please review your answers for accuracy. If you need to make any changes, please select 'Edit' to return to that part of the application. By selecting 'Submit' at the end of this page, you agree to the release of your electronically signed Permission to Release Records. Summary PERMISSION TO RELEASE RECORDS Do you agree to electronically sign your permission to release records to SSA?: I agree to electronically sign the release form. INFORMATION ABOUT YOU Edit In the last 12 months, have you used any other names on your medical or educational records?: No Can you speak and understand English?: Yes Can you read and understand English?: Yes Can you write more than your name in English?: Yes What written language do you use every day in most situations (at home, work, school, in community, etc.)?: German Can you read a simple message in the language you identified above?: Yes Can you write a simple message in the language you identified above?: Yes SOMEONE WE CAN CONTACT Edit Is there someone we can contact who can help you with your case?: Yes Contact's Name: Alan Smith Relationship to You: Family Member Mailing Address: 4513 Tonguil Street, Beltsville Maryland 20705 Phone Number: (410) 415-0405 Can this person speak and understand English?: Yes MEDICAL CONDITIONS Edit Medical Condition 1: Arthritis Medical Condition 2: Back pain What is your height? Feet: 5 Inches: 11 What is your weight? Pounds: 190 MEDICAL PROVIDERS Edit

|                      | L PROVIDERS Edit                                                                                                    |
|----------------------|----------------------------------------------------------------------------------------------------|
| Medical Prov         | rider 1                                                                                                    |
| Name of Doc          | ility or Office: <b>Centennial Medical Group</b><br>tor or Healthcare Professional: <b>Marie Ann Hammond</b>                                |
|                      | er: (410) 454-1012 ext. 1001                                                                                                    |
|                      | 0 Red Clay Lane, Laurel Maryland 20707  I conditions were treated or evaluated?: Arthritis                                                  |
|                      | I last see this provider in the last 12 months?: November 2021                                                                              |
| Medical Prov         |                                                                                                    |
|                      |                                                                                                    |
| Name of Doc          | lity or Office: <b>Riverside Medical Center</b><br>tor or Healthcare Professional: <b>Mark P. Sikorsky Jr.</b><br>er: <b>(410) 304-4444</b> |
|                      | 0 Riverside Drive, Laurel Maryland 20707                                                                                                    |
|                      | l conditions were treated or evaluated?: <b>Back pain</b>                                                                                   |
| When did you         | last see this provider in the last 12 months?: I don't remember                                                                             |
| Medical Prov         | rider 3                                                                                                    |
| Name of Faci         | lity or Office: <i>Not Answered</i>                                                                                                    |
| Name of Doc          | tor or Healthcare Professional: Clare Summers                                                                                               |
|                      | er: (410) 412-0606                                                                                                    |
|                      | umbia Maryland<br>l conditions were treated or evaluated?: arthritis and back injury                                                        |
|                      | I last see this provider in the last 12 months?: February 2022                                                                              |
| when did you         |                                                                                                    |
| 📀 TESTS              | Edit                                                                                                    |
|                      | months, have you had any medical tests ordered by your providers? Include tests the future.: <b>Yes</b>                                     |
| Test 1               |                                                                                                    |
| Test Type: X-        | Ray                                                                                                    |
| Body Part: <b>sp</b> |                                                                                                    |
| Ordered by: C        | Centennial Medical Group - Marie Ann Hammond                                                                                                |
|                      | Edit Edit                                                                                                    |
| Medicine 1           |                                                                                                    |
| Name of Med          | icine: Cortizone                                                                                                    |
|                      | edicine and Side Effects (if any): For pain                                                                                                 |
| Prescribed by        | /: Centennial Medical Group - Marie Ann Hammond                                                                                             |
| Medicine 2           |                                                                                                    |
| Name of Med          | icine: Aspirin                                                                                                    |
| Reason for M         | edicine and Side Effects (if any): to help with joints pain in the fall and spring                                                          |
| Prescribed by        | r: No one                                                                                                    |
| Medicine 3           |                                                                                                    |
| Name of Med          | icine: Vitamin D3                                                                                                    |
|                      | edicine and Side Effects (if any): To improve bone health                                                                                   |
| Reason for M         |                                                                                                    |
|                      | /: Clare Summers                                                                                                    |

| ♦ ASSISTIVE DEVICES                                                                                                    |
|----------------------------------------------------------------------------------------------------|
| Do you use an assistive device?: <b>Yes</b>                                                                                                    |
| Assistive Device 1                                                                                                    |
| Name of Assistive Device: Braces<br>How often do you use it?: Sometimes<br>Prescribed by: Centennial Medical Group - Marie Ann Hammond                                                                                                    |
| • OTHER MEDICAL INFORMATION                                                                                                    |
| Does anyone else (other than your medical providers) have medical information about your physica or mental health conditions? Include organizations you have seen in the last 12 months or have future appointments with.: <b>Yes</b>                                                                                                    |
| Organization 1                                                                                                    |
| Organization: <b>United Way of Central MD</b><br>Name of Contact Person: <b>Veronique Martin</b><br>Phone Number: <b>(410) 123-4560</b><br>Address: <b>500 Ridge Rd, Ellicot City Maryland 21043</b><br>Claim Number (if any): <i>Not Answered</i><br>When did you last see this provider in the last 12 months?: <b>I don't remember</b><br>Reasons for Contact: <i>Not Answered</i> |
| S WORK                                                                                                    |
| Have you worked since your last disability decision of 07/25/2019?: <b>Yes</b><br>What type of wages have you received or are still receiving?: <b>Wages from employer</b><br>Are you currently working?: <b>No</b>                                                                                                    |
| SUPPORT SERVICES                                                                                                    |
| Since your last medical disability decision of 07/25/2019, have you participated or are you participating in any vocational rehabilitation, employment, or other support services to help you return to work?: <b>Yes</b>                                                                                                    |
| Plan or Program 1                                                                                                    |
| Name of Plan or Program: <b>Division of Rehabilitation Services</b><br>Name of Counselor, Instructor, or Job Coach: <b>Ron Norman</b><br>Phone Number: <b>(301) 436-4040</b><br>Address: <b>Not Answered</b>                                                                                                    |
| When did you start participating in the plan or program?: March 2022                                                                                                    |
| Are you still participating in the plan or program?: Yes, I am scheduled to complete it                                                                                                    |
| Date to be Completed: May 2022                                                                                                    |
| What types of services, tests, or evaluations were provided?: Work Evaluation                                                                                                    |
| C TRAINING Edit                                                                                                    |

|                                                                                                    | Edit       |
|----------------------------------------------------------------------------------------------------|------------|
| Have you received any type of specialized job, trade, or vocational training since your last of decision of 07/25/2019?: <b>Yes</b>                                                                                                    | lisability |
| Training 1                                                                                                    |            |
| Name of Training Facility: <i>Not Answered</i><br>Phone Number: <b>(443) 692-6600</b>                                                                                                    |            |
| Address: 6996 Columbia Gateway Drive, Suite 100, Columbia MD 21046                                                                                                    |            |
| Type of Program or Degree: Electrical Engineering Workshop<br>When did you complete or are scheduled to complete this program?: I don't remember                                                                                                    |            |
| C EDUCATION                                                                                                    | Edit       |
| Have you received any education since your last disability decision of 07/25/2019?: Yes                                                                                                    |            |
| Education 1                                                                                                    |            |
| Name of School: Lincoln School of Technology<br>Address: 9325 Snowden River Pkwy, Columbia MD 21046<br>Type of Program or Degree: Electrical and Electronic Systems Technology<br>When did you start attending this program?: July 2021<br>When did you complete or are scheduled to complete this program?: I don't remember       |            |
| O DAILY ACTIVITIES                                                                                                    | Edit       |
| Do your medical conditions cause you to have difficulty doing any of the following?: <b>Prepari</b><br><b>Meals, Doing Chores (Inside/Outside House), Standing</b><br>Please explain difficulties completing selected tasks: <b>My back and hips bother me when</b><br><b>standing for too long or doing chores like vacuuming.</b> | ing        |
| C REMARKS                                                                                                    | Edit       |
| Additional Information: Not Answered                                                                                                    |            |
| Submit Previous Save and Exit                                                                                                    |            |

Upon pressing the "Submit" button on the Summary page, the confirmation message will display, where user must acknowledge that all information provided is true and correct.

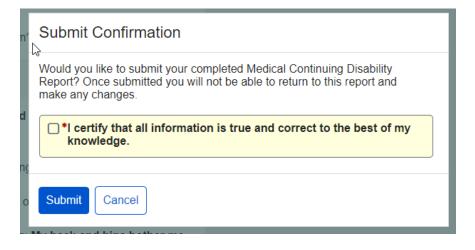

## 1.20. Receipt

Once submitted, the user will be taken to the Receipt page where they can print and/or download/save their completed continuing disability review report as well as their electronically signed permission to release records.

| Thank you for completing your Medical Continuing Disability Review Report online. You will receive an automated email confirming your submission. You may be contacted by a Social Security Representative for additional information. |
|----------------------------------------------------------------------------------------------------|
| We highly recommend that you print or save a copy of the documents you submitted:                                                                                                    |
| Your completed report                                                                                                    |
| Your signed permission to release records                                                                                                    |

Upon cliking "Done," the user will be taken to their mySSA homepage. The option to access their Continuing Disability Review will no longer be available.

The receipt, which is a read-only copy of the Summary, is shown below.

|            | MVP.                                                                                                    |
|------------|----------------------------------------------------------------------------------------------------|
| າເ         | Continuing Disability Review Report for John Smith                                                                                                    |
| u h<br>ank | Print Save                                                                                                    |
| ır s<br>hi | ♥ Your information was received on June 8, 2022 at 08:30:04 PM Eastern Time.                                                                                        |
| Yoi        | PERMISSION TO RELEASE RECORDS                                                                                                    |
|            | Do you agree to electronically sign your permission to release records to SSA?: I agree to electronically sign the release form.                                    |
|            | INFORMATION ABOUT YOU                                                                                                    |
|            | In the last 12 months, have you used any other names on your medical or educational records?: No                                                                    |
| 960        | Can you speak and understand English?: <b>Yes</b><br>Can you read and understand English?: <b>Yes</b><br>Can you write more than your name in English?: <b>Yes</b>  |
|            | What written language do you use every day in most situations (at home, work, school, in community, etc.)?: German                                                  |
| l          | Can you read a simple message in the language you identified above?: <b>Yes</b><br>Can you write a simple message in the language you identified above?: <b>Yes</b> |
|            | SOMEONE WE CAN CONTACT                                                                                                    |
|            | Is there someone we can contact who can help you with your case?: <b>Yes</b>                                                                                        |
|            | Contact's Name: Alan Smith<br>Relationship to You: Family Member                                                                                                    |
|            | Mailing Address: 4513 Tonquil Street, Beltsville Maryland 20705                                                                                                    |
|            | Phone Number: (410) 415-0405                                                                                                    |
|            | Can this person speak and understand English?: <b>Yes</b>                                                                                                    |
|            | MEDICAL CONDITIONS                                                                                                    |
|            | Medical Condition 1: <b>Arthritis</b><br>Medical Condition 2: <b>Back pain</b>                                                                                      |
|            | What is your height? Feet: <b>5</b> Inches: <b>11</b><br>What is your weight? Pounds: <b>190</b>                                                                    |
|            | MEDICAL PROVIDERS                                                                                                    |

| MEDICAL PROVIDERS                                                                                                    |
|----------------------------------------------------------------------------------------------------|
| Medical Provider 1                                                                                                    |
| Name of Facility or Office: <b>Centennial Medical Group</b><br>Name of Doctor or Healthcare Professional: <b>Marie Ann Hammond</b><br>Phone Number: <b>(410) 454-1012 ext. 1001</b><br>Address: <b>4500 Red Clay Lane, Laurel Maryland 20707</b><br>What medical conditions were treated or evaluated?: <b>Arthritis</b><br>When did you last see this provider in the last 12 months?: <b>November 2021</b>                                                                                                    |
| Medical Provider 2                                                                                                    |
| Name of Facility or Office: Riverside Medical Center<br>Name of Doctor or Healthcare Professional: Mark P. Sikorsky Jr.<br>Phone Number: (410) 304-4444<br>Address: 3210 Riverside Drive, Laurel Maryland 20707<br>What medical conditions were treated or evaluated?: Back pain<br>When did you last see this provider in the last 12 months?: I don't remember                                                                                                    |
| Medical Provider 3                                                                                                    |
| Name of Facility or Office: <i>Not Answered</i><br>Name of Doctor or Healthcare Professional: <b>Clare Summers</b><br>Phone Number: <b>(410) 412-0606</b><br>Address: <b>Columbia Maryland</b><br>What medical conditions were treated or evaluated?: <b>arthritis and back injury</b><br>When did you last see this provider in the last 12 months?: <b>February 2022</b>                                                                                                    |
|                                                                                                    |
| TESTS                                                                                                    |
| TESTS         In the last 12 months, have you had any medical tests ordered by your providers? Include tests scheduled for the future.: Yes         Test 1                                                                                                    |
| In the last 12 months, have you had any medical tests ordered by your providers? Include tests scheduled for the future.: Yes                                                                                                    |
| In the last 12 months, have you had any medical tests ordered by your providers? Include tests scheduled for the future.: Yes Test 1 Test Type: X-Ray Body Part: spine                                                                                                    |
| In the last 12 months, have you had any medical tests ordered by your providers? Include tests scheduled for the future.: Yes Test 1 Test Type: X-Ray Body Part: spine Ordered by: Centennial Medical Group - Marie Ann Hammond                                                                                                    |
| In the last 12 months, have you had any medical tests ordered by your providers? Include tests scheduled for the future.: Yes           Test 1           Test Type: X-Ray         Body Part: spine           Ordered by: Centennial Medical Group - Marie Ann Hammond         MEDICINES           Medicine 1         Name of Medicine: Cortizone           Reason for Medicine and Side Effects (if any): For pain         For pain                                                                                                    |
| In the last 12 months, have you had any medical tests ordered by your providers? Include tests scheduled for the future.: Yes           Test 1           Test Type: X-Ray           Body Part: spine           Ordered by: Centennial Medical Group - Marie Ann Hammond           MEDICINES           Medicine 1           Name of Medicine: Cortizone           Reason for Medicine and Side Effects (if any): For pain           Prescribed by: Centennial Medical Group - Marie Ann Hammond                                                                                                    |
| In the last 12 months, have you had any medical tests ordered by your providers? Include tests scheduled for the future.; Yes           Test 1           Test Type: X-Ray           Body Part: spine           Ordered by: Centennial Medical Group - Marie Ann Hammond           MEDICINES           Medicine 1           Name of Medicine: Cortizone           Reason for Medicine and Side Effects (if any): For pain           Prescribed by: Centennial Medical Group - Marie Ann Hammond           Medicine 2           Name of Medicine: Aspirin           Reason for Medicine and Side Effects (if any): to help with joints pain in the fall and spring                       |
| In the last 12 months, have you had any medical tests ordered by your providers? Include tests scheduled for the future.: Yes           Test 1           Test 7ype: X-Ray         Body Part: spine           Ordered by: Centennial Medical Group - Marie Ann Hammond         MEDICINES           Medicine 1         Name of Medicine: Cortizone           Reason for Medicine and Side Effects (if any): For pain         Prescribed by: Centennial Medical Group - Marie Ann Hammond           Medicine 2         Name of Medicine: Aspirin           Reason for Medicine and Side Effects (if any): to help with joints pain in the fall and spring           Prescribed by: No one |

### ASSISTIVE DEVICES

Do you use an assistive device?: Yes

Assistive Device 1

Name of Assistive Device: Braces How often do you use it?: Sometimes Prescribed by: Centennial Medical Group - Marie Ann Hammond

### OTHER MEDICAL INFORMATION

Does anyone else (other than your medical providers) have medical information about your physical or mental health conditions? Include organizations you have seen in the last 12 months or have future appointments with.: **Yes** 

### **Organization 1**

Organization: United Way of Central MD Name of Contact Person: Veronique Martin Phone Number: (410) 123-4560 Address: 500 Ridge Rd, Ellicot City Maryland 21043 Claim Number (if any): *Not Answered* When did you last see this provider in the last 12 months?: I don't remember Reasons for Contact: *Not Answered* 

### WORK

Have you worked since your last disability decision of 07/25/2019?: **Yes** What type of wages have you received or are still receiving?: **Wages from employer** Are you currently working?: **No** 

### SUPPORT SERVICES

Since your last medical disability decision of 07/25/2019, have you participated or are you participating in any vocational rehabilitation, employment, or other support services to help you return to work?: **Yes** 

Plan or Program 1

Name of Plan or Program: **Division of Rehabilitation Services** Name of Counselor, Instructor, or Job Coach: **Ron Norman** 

Phone Number: (301) 436-4040

Address: Not Answered

When did you start participating in the plan or program?: March 2022

Are you still participating in the plan or program?: Yes, I am scheduled to complete it

Date to be Completed: May 2022

What types of services, tests, or evaluations were provided?: Work Evaluation

### TRAINING

### TRAINING

Have you received any type of specialized job, trade, or vocational training since your last disability decision of 07/25/2019?: **Yes** 

Training 1

Name of Training Facility: Not Answered

Phone Number: (443) 692-6600

Address: 6996 Columbia Gateway Drive, Suite 100, Columbia MD 21046

Type of Program or Degree: Electrical Engineering Workshop

When did you complete or are scheduled to complete this program?: I don't remember

### EDUCATION

Have you received any education since your last disability decision of 07/25/2019?: Yes

**Education 1** 

Name of School: Lincoln School of Technology

Address: 9325 Snowden River Pkwy, Columbia MD 21046

Type of Program or Degree: Electrical and Electronic Systems Technology

When did you start attending this program?: July 2021

When did you complete or are scheduled to complete this program?: I don't remember

### DAILY ACTIVITIES

Do your medical conditions cause you to have difficulty doing any of the following?: Preparing Meals, Doing Chores (Inside/Outside House), Standing Please explain difficulties completing selected tasks: My back and hips bother me when standing for too long or doing chores like vacuuming.

#### REMARKS

Additional Information: Not Answered